## **CPA** Practice **Advisor**

Hello. It looks like you're using an ad blocker that may prevent our website from working properly. To receive the best experience possible, please make sure any blockers are switched off and refresh the page.

If you have any questions or need help you can email us

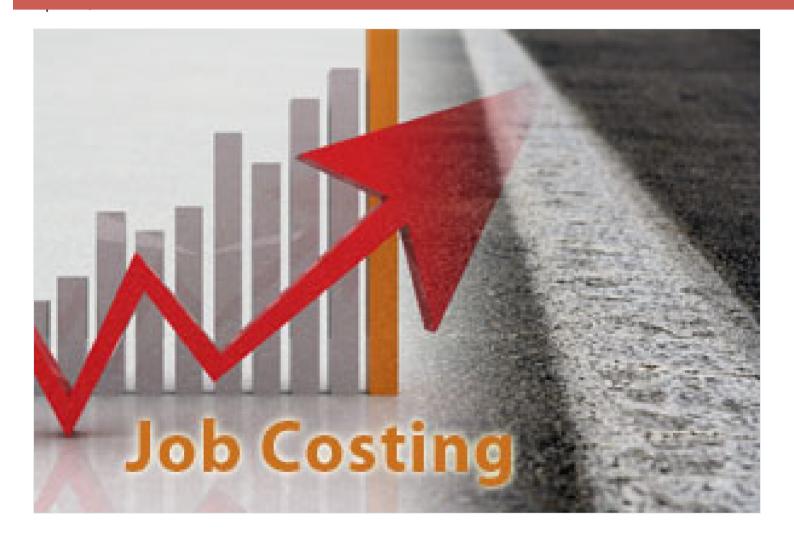

Are you or one of your business clients trying to manage projects and expenses better with QuickBooks Online (QBO)?

QuickBooks expert Stacy Kildal offers step-by-step tips in this guide for job costing. In addition to being the host of Radio Free QuickBooks, Kildal has written the original training courses for the US, Singapore, Canadian versions and assisted in developing training for the Australian and UK versions as well. Working closely with product engineers, she has developed content and presented training courses for Intuit's Find Freedom in the Cloud tour, Joe Woodard's Scaling New Heights and Doug Sleeter's Sleeter Group's Accounting Solutions Conference and Small Business

Hello. It looks like you're using an ad blocker that may prevent our website from working properly. To receive the best experience possible, please make sure any blockers are switched off and refresh the page.

If you have any questions or need help you can email us

CPA Practice Advisor is registered with the National Association of State Boards of Accountancy (NASBA) as a sponsor of continuing professional education on the National Registry of CPE Sponsors.

 $\odot$  2024 Firmworks, LLC. All rights reserved